## Kotlin Multiplatform Conversions at Android Jetpack Scale

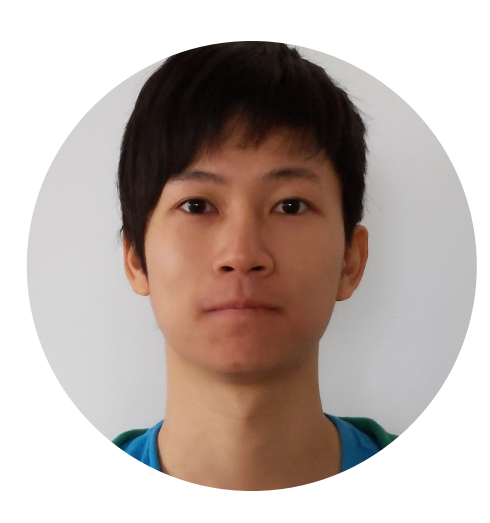

Dustin Lam @itsdustinlam

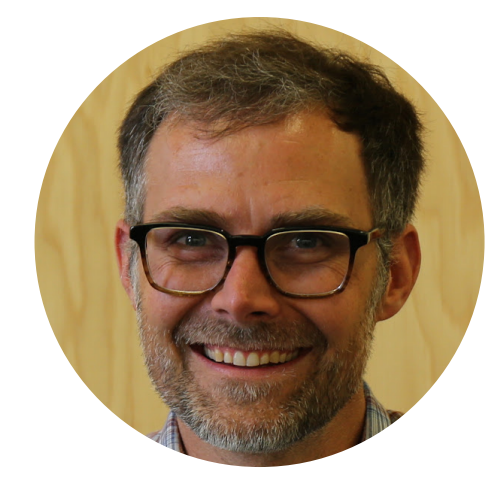

James Ward @\_JamesWard

KotlinConf'23 Amsterdam

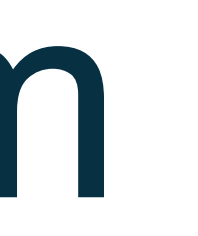

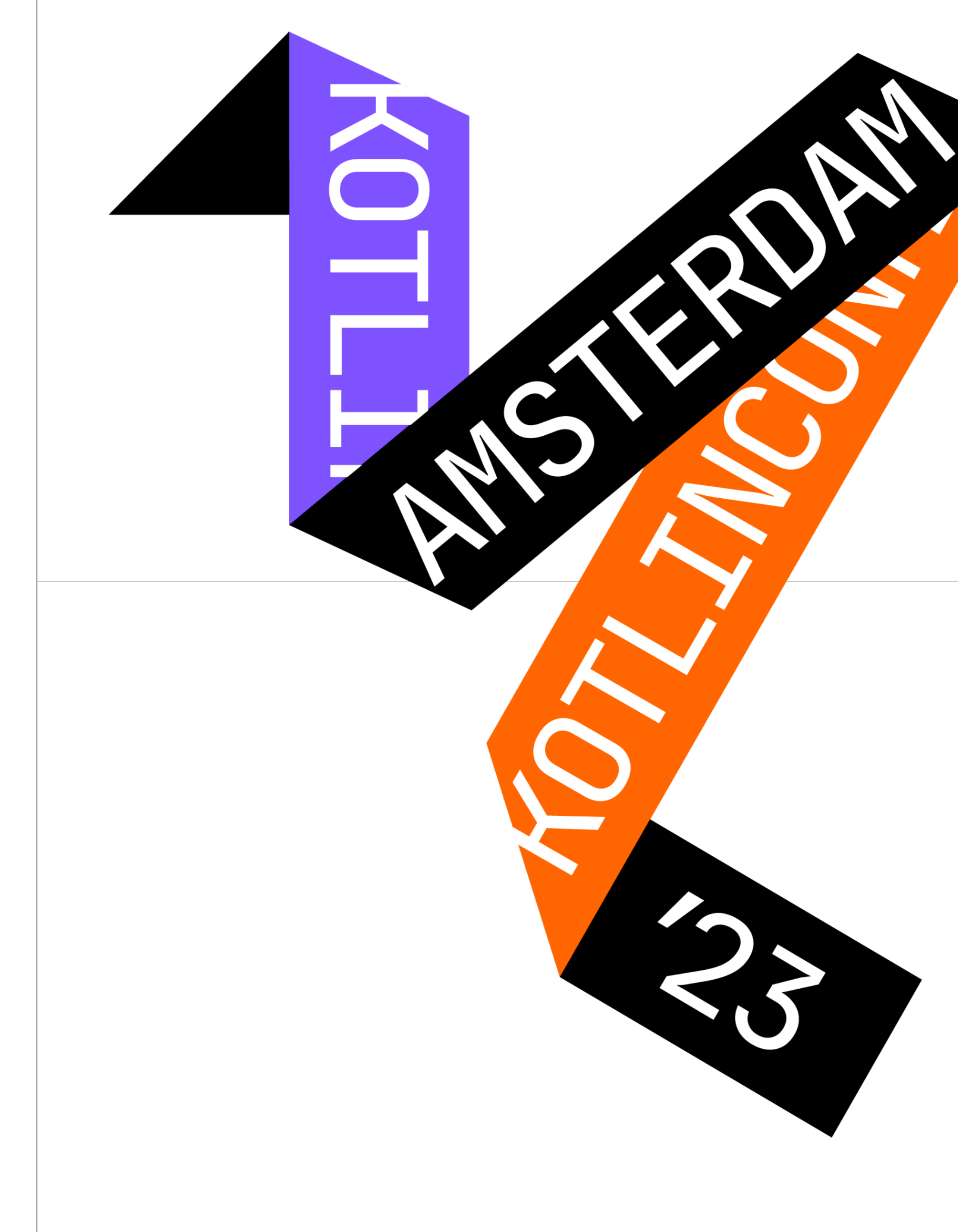

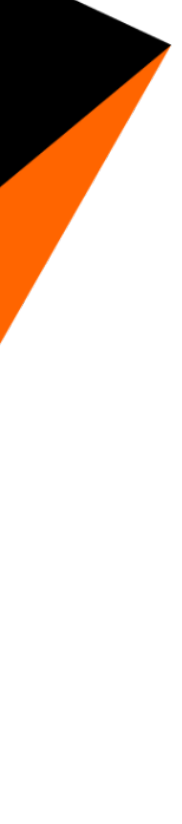

#### Share business logic written in Kotlin between platforms

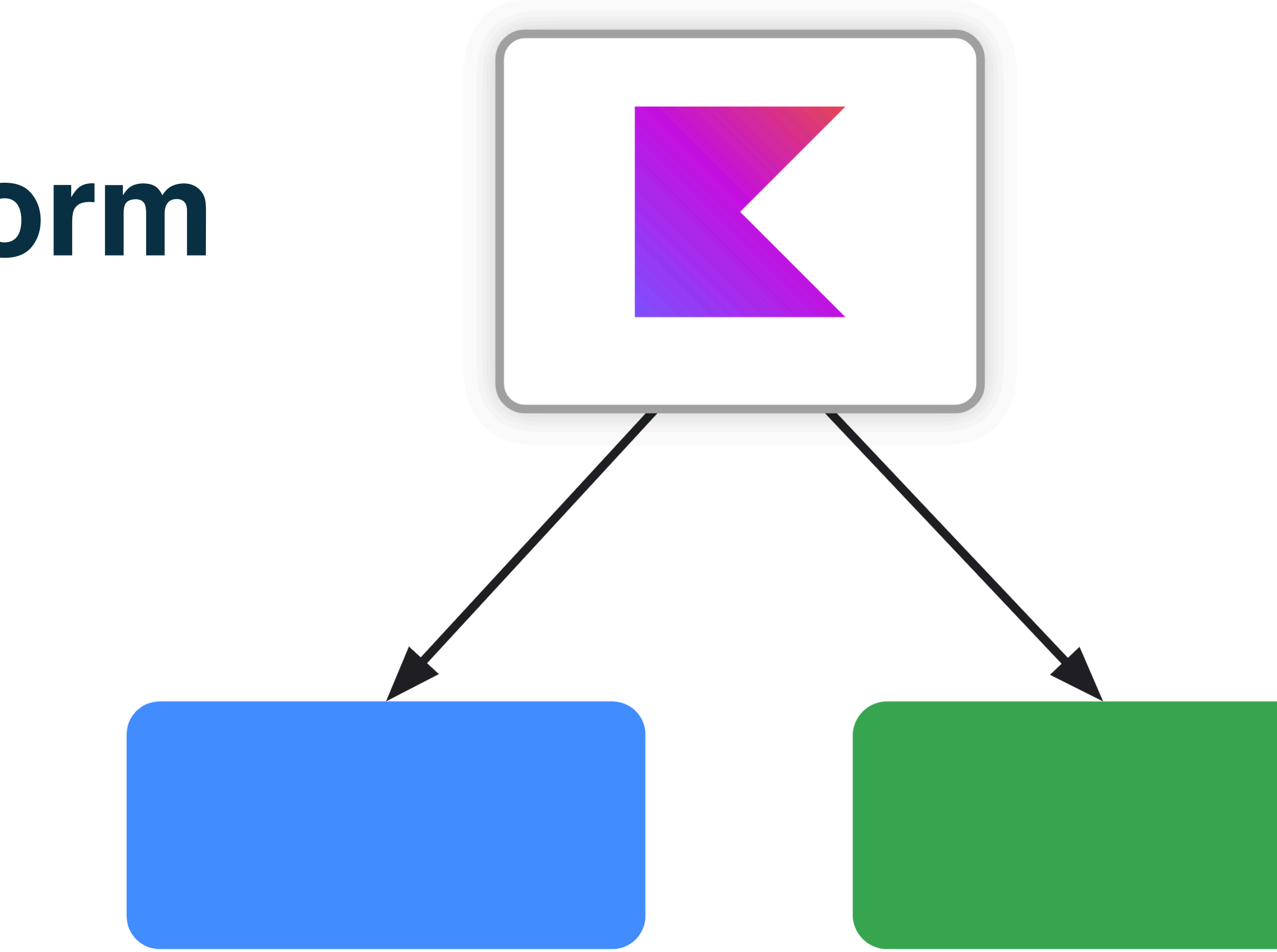

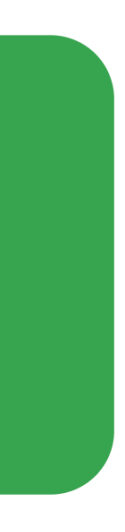

#### **Kotlin Multiplatform**

#### **Google's Contributions to Kotlin Multiplatform**

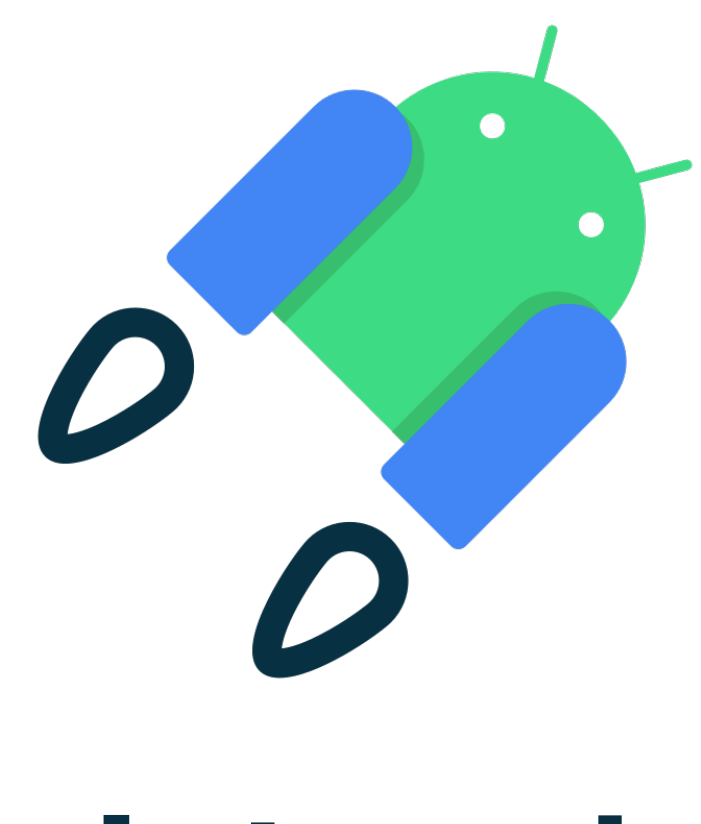

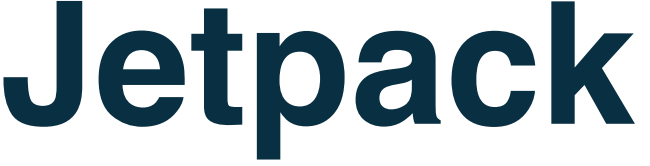

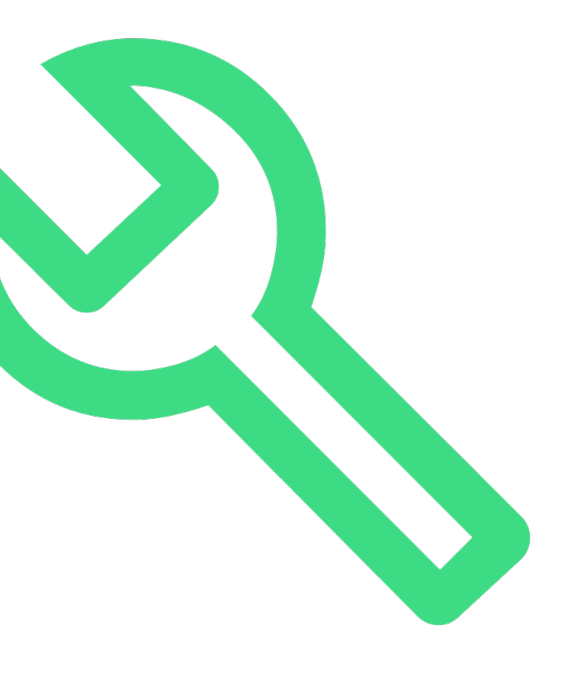

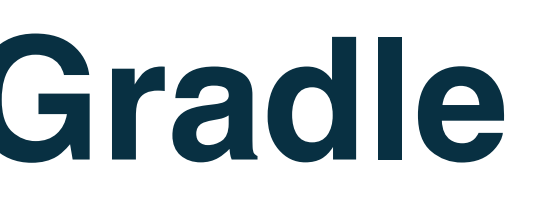

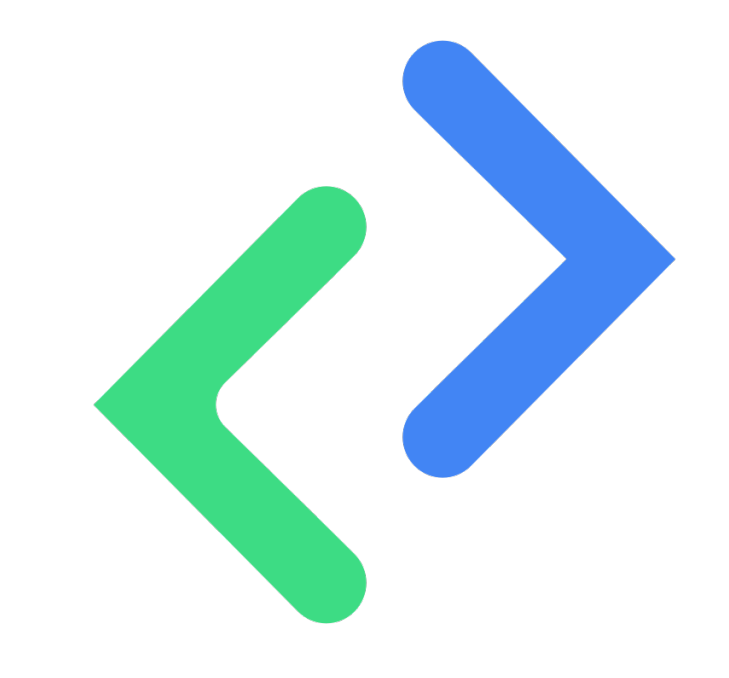

#### **Jetpack Gradle Compiler**

Experiments in code sharing with Kotlin across Android, iOS, and web

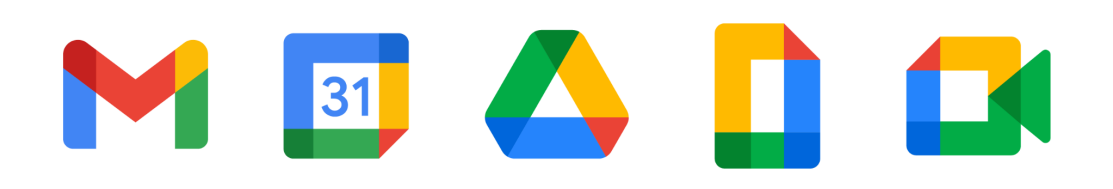

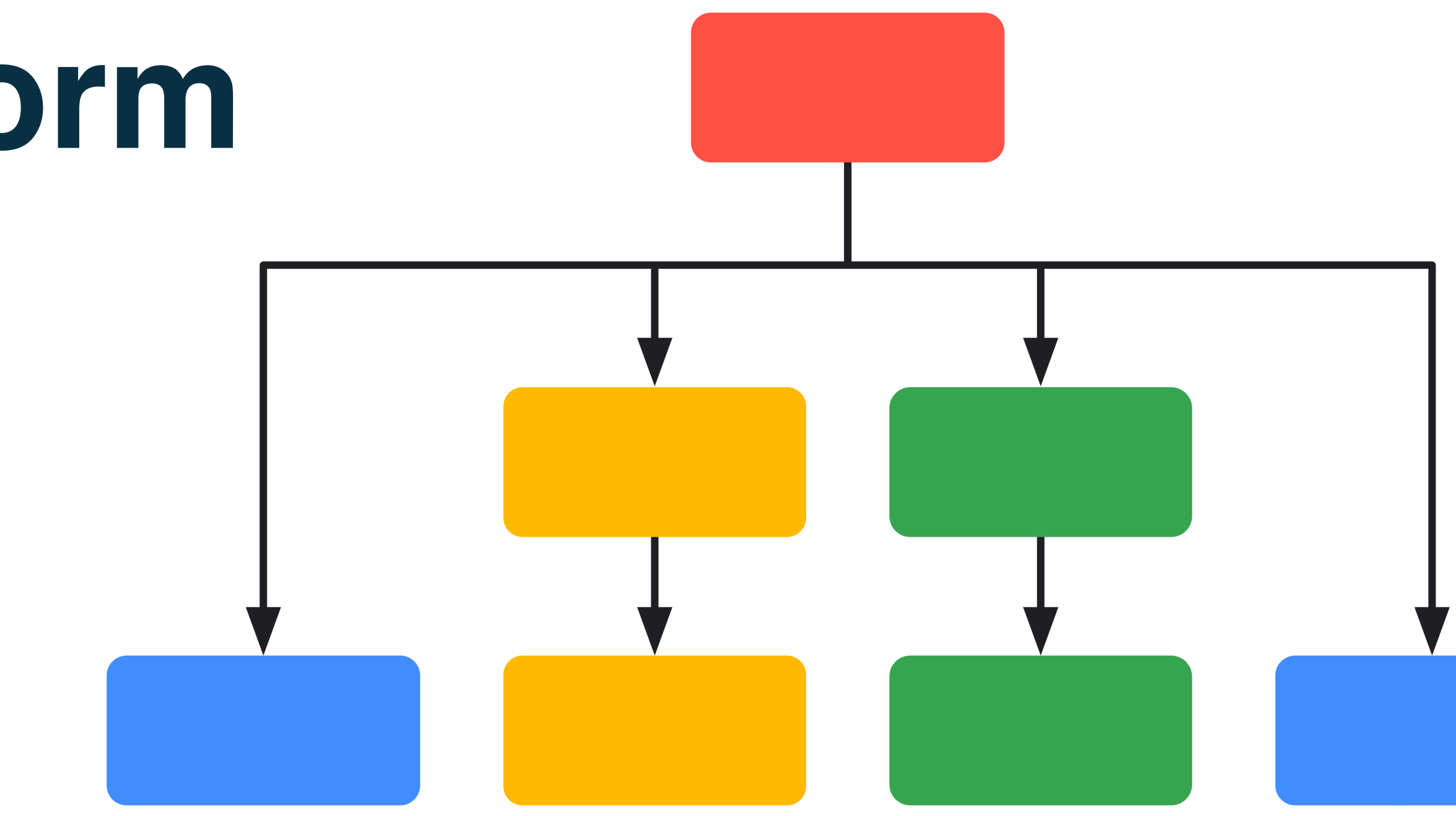

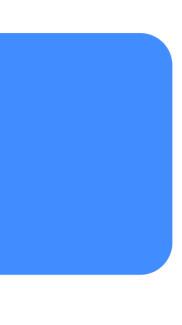

#### **in Google Workspace Kotlin Multiplatform**

### **Jetpack Alphas**

**goo.gle/kotlin-multiplatform**

Mobile-optimized **Collections** 

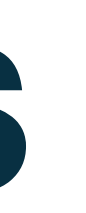

#### **Annotations Collections**

Common utilities for richer APIs

#### **DataStore**

Stream API for persistent data storage (K/V or Proto)

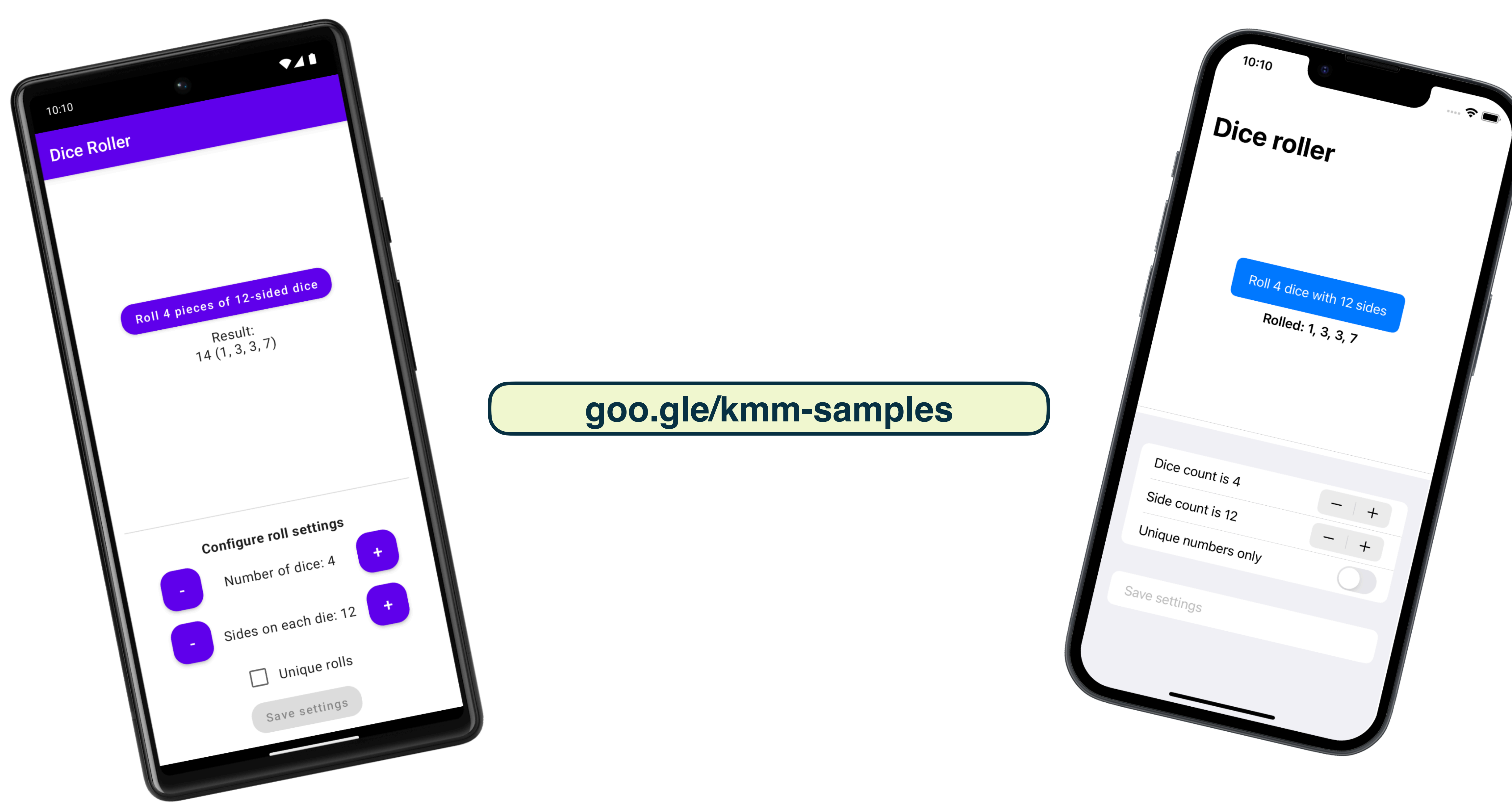

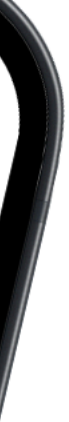

# **Supporting our existing users**

## **Compatibility in Android**

- Compatibility is an important consideration for Android
- 
- Android Support Libraries were born as a part of this effort

• The ability to deploy an Android app on almost any device takes a lot of work!

## **Compatibility in Jetpack**

- Jetpack was founded on top of Android Support Libraries
- New APIs require four release stages before becoming stable
- Strict semantic versioning, with major versions often lasting years

## **Challenges with compatibility**

- Android's stance on "Kotlin first" does not mean Kotlin only
- We care about binary + source compatibility from both Kotlin and Java
- Kotlin's Java interop story poses some very interesting problems

public abstract class ArraySet<**E**> implements Set<**E**> { @Override public int size() { ... }

 @Override public **E** remove(Object o) { ... } }

public abstract class ArraySet<**E**> implements Set<**E**> { @Override public int size() { ... } @Override public **E** remove(Object o) { ... } }

public abstract class ArraySet<**E**> implements Set<**E**> { @Override public int size() { ... }

 @Override public **E** remove(Object o) { ... } }

public abstract class ArraySet<**E**> implements Set<**E**> { @Override public int size() { ... }

 @Override public **E** remove(Object o) { ... }

}

```
abstract class ArraySet<E>() : MutableSet<E> {
   override val size: Int
     get() = ...
```

```
public abstract class ArraySet<E> implements Set<E> {
   @Override
  public int size() { ... }
```

```
 @Override
   public E remove(Object o) { ... }
}
```

```
 override fun remove(element: E): Boolean { ... }
}
```

```
abstract class ArraySet<E>() : MutableSet<E> { // Kotlin has its own set of stdlib collections.
   override val size: Int
     get() = ...
```

```
public abstract class ArraySet<E> implements Set<E> {
   @Override
  public int size() { ... }
```

```
 @Override
   public E remove(Object o) { ... }
}
```

```
 override fun remove(element: E): Boolean { ... }
}
```

```
abstract class ArraySet<E>() : MutableSet<E> { // Kotlin has its own set of stdlib collections.
   override val size: Int // size() replaced with a property.
     get() = ...
```

```
public abstract class ArraySet<E> implements Set<E> {
   @Override
  public int size() { ... }
```

```
 @Override
   public E remove(Object o) { ... }
}
```

```
 override fun remove(element: E): Boolean { ... }
}
```

```
abstract class ArraySet<E>() : MutableSet<E> { // Kotlin has its own set of stdlib collections.
   override val size: Int // size() replaced with a property.
     get() = ...
```

```
public abstract class ArraySet<E> implements Set<E> {
   @Override
  public int size() { ... }
```

```
 @Override
   public E remove(Object o) { ... }
}
```
}<br>}

```
 override fun remove(element: E): Boolean { ... } // The argument `element` is now typed.
```

```
abstract class ArraySet<E>() : MutableSet<E> { // Kotlin has its own set of stdlib collections.
   override val size: Int // size() replaced with a property.
     get() = ...
```

```
public abstract class ArraySet<E> implements Set<E> {
   @Override
  public int size() { ... }
```

```
 @Override
   public E remove(Object o) { ... }
}
```

```
 override fun remove(element: E): Boolean { ... } // The argument `element` is now typed.
}
```
#### **How does any of this even work ???**

```
public abstract class ArraySet<E> implements Set<E> {
   @Override
  public int size() { ... }
}
```
public abstract class androidx.collection.ArraySet<**E**> implements java.util.Set<**E**> { public androidx.collection.ArraySet(); public int size(); }

```
public abstract class androidx.collection.ArraySet<E> implements java.util.Set<E> {
   public androidx.collection.ArraySet();
  public int size();
}
abstract class ArraySet<E>() : MutableSet<E> {
   override val size: Int
     get() = ...}
```

```
public abstract class androidx.collection.ArraySet<E> implements java.util.Set<E> {
   public androidx.collection.ArraySet();
  public int size();
}
```

```
public abstract class androidx.collection.ArraySet<E> implements java.util.Set<E>,
 kotlin.jvm.internal.markers.KMutableSet {
```

```
 public androidx.collection.ArraySet();
 public int getSize();
```

```
 public final int size();
  Code:
    0: aload_0
    4: ireturn
```

```
}
```

```
public abstract class androidx.collection.ArraySet<E> implements java.util.Set<E> {
   public androidx.collection.ArraySet();
  public int size();
}
```

```
public abstract class androidx.collection.ArraySet<E> implements java.util.Set<E>,
  kotlin.jvm.internal.markers.KMutableSet {
```

```
 public androidx.collection.ArraySet();
 public int getSize();
```

```
 public final int size();
  Code:
    0: aload_0
    4: ireturn
```

```
}
```

```
public abstract class androidx.collection.ArraySet<E> implements java.util.Set<E> {
   public androidx.collection.ArraySet();
  public int size();
}
```

```
 public androidx.collection.ArraySet();
 public int getSize();
```

```
 public final int size();
   Code:
     0: aload_0
     4: ireturn
}
```

```
public abstract class androidx.collection.ArraySet<E> implements java.util.Set<E> {
   public androidx.collection.ArraySet();
  public int size();
}
```

```
 public androidx.collection.ArraySet();
 public int getSize();
```

```
 public final int size();
  Code:
    0: aload_0
    4: ireturn
```

```
}
```

```
public abstract class androidx.collection.ArraySet<E> implements java.util.Set<E> {
   public androidx.collection.ArraySet();
  public int size();
}
```

```
 public androidx.collection.ArraySet();
 public int getSize();
```

```
 public final int size();
  Code:
    0: aload_0
   1: invokevirtual #20 // Method getSize:()I
    4: ireturn
```
}

```
public abstract class androidx.collection.ArraySet<E> implements java.util.Set<E> {
   public androidx.collection.ArraySet();
   public int size();
}
```

```
 public androidx.collection.ArraySet();
 public int getSize();
```

```
 public final int size(); // final to ensure size(), getSize() have expected behavior.
  Code:
```

```
 0: aload_0
 4: ireturn
```

```
}
```
public abstract class androidx.collection.ArraySet<**E**> implements java.util.Set<**E**> { public androidx.collection.ArraySet(); public int size(); // Non-final, which is binary incompatible! }

public abstract class androidx.collection.ArraySet<**E**> implements java.util.Set<**E**>, kotlin.jvm.internal.markers.KMutableSet {

```
 public androidx.collection.ArraySet();
 public int getSize();
```
 public final int size(); // final to ensure size(), getSize() have expected behavior. Code:

```
 0: aload_0
```

```
 4: ireturn
```

```
}
```

```
// jvmMain
public abstract class ArraySet<E> implements Set<E> {
   @Override
  public int size() { ... }
}
```

```
// jvmMain
public abstract class ArraySet<E> implements Set<E> {
   @Override
  public int size() { ... }
}
// commonMain
expect abstract class ArraySet<E>() : MutableSet<E> {
```

```
 override val size: Int
```

```
}
```

```
// jvmMain
public abstract class ArraySet<E> implements Set<E> {
   @Override
  public int size() { ... }
}
// commonMain
expect abstract class ArraySet<E>() : MutableSet<E> {
   override val size: Int
}
// nonJvmMain
actual abstract class ArraySet<E> : MutableSet<E> {
   actual override val size: Int
     get() = ...
```
}

@SinceKotlin("1.1") public actual typealias ArrayList<**E**> = java.util.ArrayList<**E**> @SinceKotlin("1.1") public actual typealias LinkedHashMap<**K, V**> = java.util.LinkedHashMap<**K, V**> @SinceKotlin("1.1") public actual typealias HashMap<**K, V**> = java.util.HashMap<**K, V**> @SinceKotlin("1.1") public actual typealias LinkedHashSet<**E**> = java.util.LinkedHashSet<**E**> @SinceKotlin("1.1") public actual typealias HashSet<**E**> = java.util.HashSet<**E**>

#### **kotlin/libraries/stdlib/jvm/src/kotlin/collections/TypeAliases.kt**

#### **What about @JvmName?**

- Renames the function itself, not the generated bridges
- Not fully implemented and throws INAPPLICABLE\_JVM\_NAME
- Some hope in @BinarySignatureName (KEEP-302)

# **Validating compatibility**

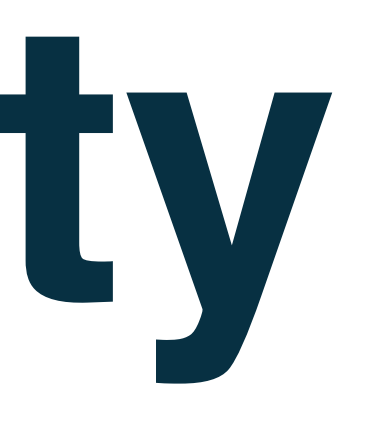

## **Existing tools**

- japicmp
- binary-compatibility-validator
- Metalava
## **japicmp**

- Compares .class files in jar archives to determine public API changes
- Built for Java, not Kotlin
- Doesn't account for Kotlin-specific constructs

#### **github.com/siom79/japicmp**

\$ javap -p SampleKt.class

Compiled from "Sample.kt" public final class androidx.collection.SampleKt { }

```
val property: Int = 0
```
\$ javap -p SampleKt.class

Compiled from "Sample.kt" public final class androidx.collection.SampleKt { private static final int property; public static final int getProperty(); static {}; }

```
val property: Int = 0
```
\$ javap -p SampleKt.class

Compiled from "Sample.kt" public final class androidx.collection.SampleKt { private static final int property; public static final int getProperty(); static {}; }

```
val property: Int = 0
```
fun jvmApi(argument: Int) {}

\$ javap -p SampleKt.class

Compiled from "Sample.kt" public final class androidx.collection.SampleKt { private static final int property; public static final int getProperty(); public static final void jvmApi(int); static {}; }

```
val property: Int = 0
```
fun jvmApi(argument: Int) {}

\$ javap -p SampleKt.class

Compiled from "Sample.kt" public final class androidx.collection.SampleKt { private static final int property; public static final int getProperty(); public static final void jvmApi(int); static {}; }

```
val property: Int = 0
```

```
@JvmName("jvmApi")
fun kotlinApi(argument: Int) {}
```

```
$ javap -p SampleKt.class
```
Compiled from "Sample.kt" public final class androidx.collection.SampleKt { private static final int property; public static final int getProperty(); public static final void jvmApi(int); static {}; }

```
val property: Int = 0
```

```
@JvmName("jvmApi")
fun kotlinApi(argument: Int) {}
```

```
$ javap -p SampleKt.class
```
Compiled from "Sample.kt" public final class androidx.collection.SampleKt { private static final int property; public static final int getProperty(); public static final void jvmApi(int); static {};

}

### **binary-compatibility-validator github.com/Kotlin/binary-compatibility-validator**

- A Kotlin tool, so it should consider Kotlin constructs
- Supports multiple JVM targets
- No support for source compatibility

```
val property: Int = 0
```

```
@JvmName("jvmApi")
fun kotlinApi(argument: Int) {}
```

```
val property: Int = 0
```

```
@JvmName("jvmApi")
fun kotlinApi(argument: Int) {}
```
\$ ./gradlew lib:apiDump && cat lib/api/lib.api

public final class androidx/collection/SampleKt { public static final fun getProperty ()I public static final fun jvmApi (I)V

}

```
val property: Int = 0
```

```
@JvmName("jvmApi")
fun kotlinApi(argument: Int) {}
```
\$ ./gradlew lib:apiDump && cat lib/api/lib.api

public final class androidx/collection/SampleKt { public static final fun getProperty ()I public static final fun jvmApi (I)V

}

### **Metalava**

#### **android.googlesource.com/platform/tools/metalava**

- Android's current solution for binary + source compatibility
- Parses UAST, so it technically has more information to work with
- Ongoing work for full support, but Kotlin Multiplatform is very new

```
val property: Int = 0
```

```
@JvmName("jvmApi")
fun kotlinApi(argument: Int) {}
```

```
val property: Int = 0
```
@JvmName("jvmApi") fun kotlinApi(argument: Int) {}

\$ ./gradlew lib:updateApi && cat lib/api/current.txt

public final class SampleKt { method public static int getProperty(); method public static void jvmApi(int argument); property public static final int property; }

val property:  $Int = 0$ 

@JvmName("jvmApi") fun kotlinApi(argument: Int) {}

\$ ./gradlew lib:updateApi && cat lib/api/current.txt

public final class SampleKt { method public static int getProperty(); method public static void jvmApi(int argument); property public static final int property;

}

```
val property: Int = 0
```
@JvmName("jvmApi") fun kotlinApi(argument: Int) {}

\$ ./gradlew lib:updateApi && cat lib/api/current.txt

public final class SampleKt { method public static int getProperty(); method public static void jvmApi(int argument); property public static final int property; }

## **Tracking source compatibility**

- No perfect solution currently exists
- Jetpack solved this manually using integration tests
- We believe this is automatable with a focused tool, but it doesn't exist yet

```
fun arraySetSourceCompatibility(): Boolean {
   var arraySet: ArraySet<Int> = ArraySet()
   arraySet = ArraySet<Int>(5)
   arraySet = ArraySet(arraySet)
   arraySet = ArraySet(setOf())
   arraySet = ArraySet(arrayOf())
```
...

}

```
fun arraySetSourceCompatibility(): Boolean {
   var arraySet: ArraySet<Int> = ArraySet()
   arraySet = ArraySet<Int>(5)
   arraySet = ArraySet(arraySet)
   arraySet = ArraySet(setOf())
   arraySet = ArraySet(arrayOf())
   ...
```
}

```
public static boolean arraySetSourceCompatibility() {
   ArraySet<Integer> arraySet = new ArraySet<>();
   arraySet = new ArraySet<>(5);
   arraySet = new ArraySet<>(arraySet);
   arraySet = new ArraySet<>(new HashSet<>());
   arraySet = new ArraySet<>(new Integer[5]);
   ...
```
}

# **JVM Dependencies**

## **DataStore**

- Storage solution for key-value pairs and protobufs
- Leaf library lowers the overall risk of experimentation
- Offers a file storage API which means a dependency on java.io

#### Package kotlin.io

IO API for working with files and streams.

**Types** 

#### **FileTreeWalk**

This class is intended to implement different file traversal methods. It allows to iterate through all files inside a given directory.

class FileTreeWalk : Sequence<File>

#### FileWalkDirection

An enumeration to describe possible walk directions. There are two of them: hoginning from naronte, anding with obildron, and hoginning from obildron

Reads a line of input from the standard input stream and returns it, or return null if EOF has already been reached when readlnOrNull is called.

fun readln0rNull(): String?

#### use

Executes the given block function on this resource and then closes it down correctly whether an exception is thrown or not.

fun <T :  $\frac{Closeable?}{R}$ , R> T.use(block:  $(T)$  -> R): R

## **kotlin.io**

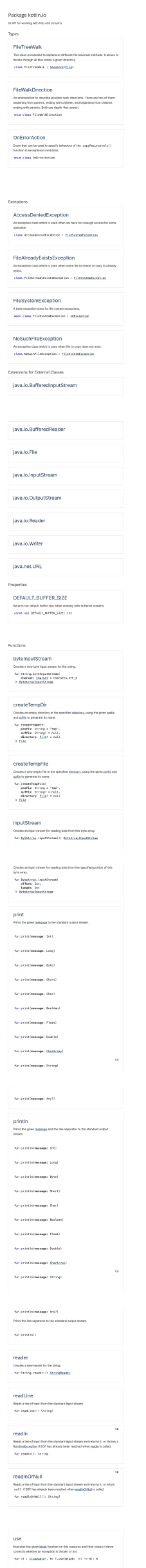

## **kotlin.io**

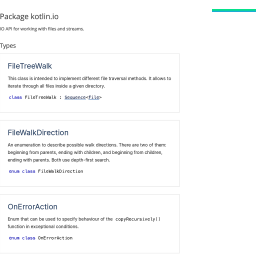

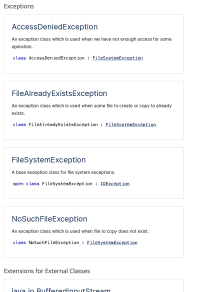

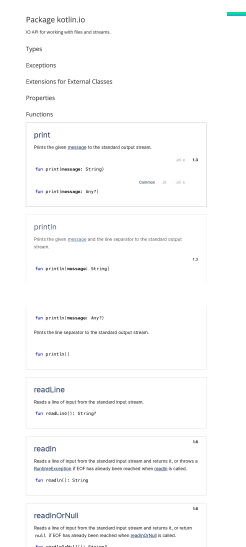

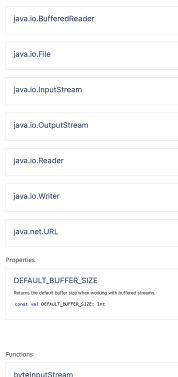

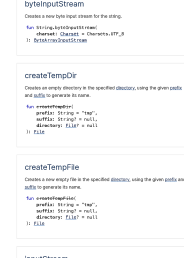

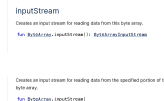

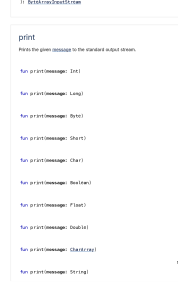

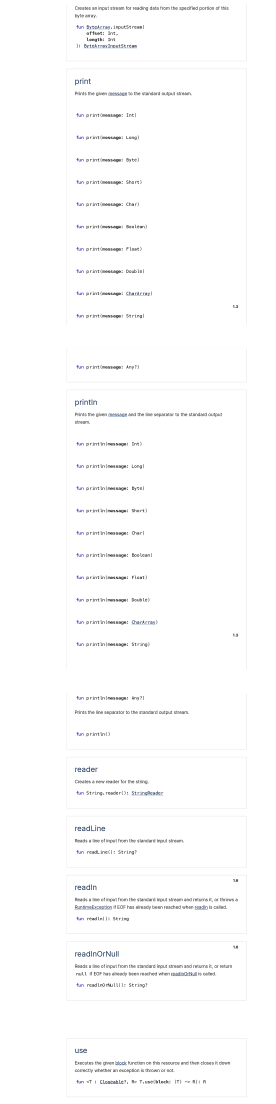

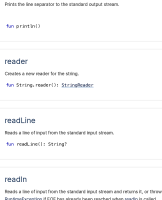

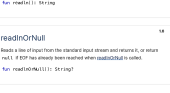

## **kotlin.io**

- Most of the API surface is JVM only
- Need to support File I/O
- Multiplatform API from stdlib is insufficient

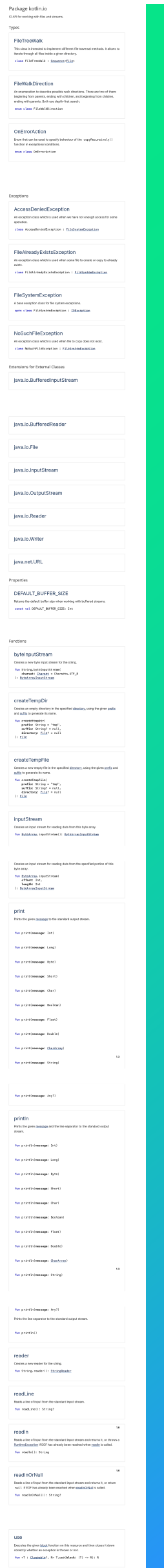

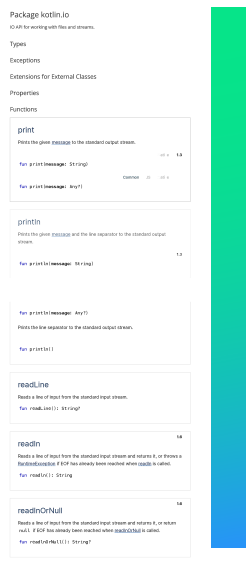

## **Okio**

- Popular I/O library on top of java.io by Block
- Supports for Kotlin Multiplatform
- Cannot force the dependency on all of our users

#### **square.github.io/okio**

## Google's Maven Repository

### Home > androidx.datastore

#### • datastore-core

- **Munder** datastore-core-android
- **datastore-core-iosarm64**
- datastore-core-macosx64
- ► datastore-core-okio

## **Solution**

- Abstraction allowing a pluggable implementation
- Optional artifact providing Okio
- Kickstart kotlinx.io for the long term

## Google's Maven Reposite

### Home > androidx.datastore

### datastore-core

- datastore-core-android
- datastore-core-iosarm64
- datastore-core-macosx64
- datastore-core-okio

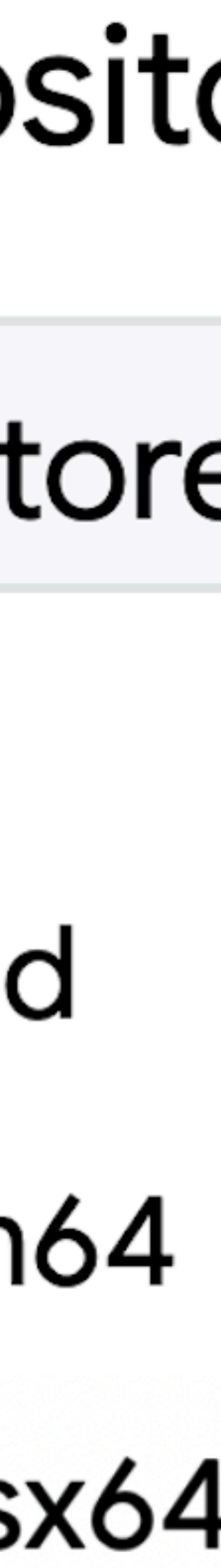

```
interface ReadScope<T> : Closeable {
 suspend fun readData(): T
}
```

```
interface ReadScope<T> : Closeable {
 suspend fun readData(): T
}
```

```
interface WriteScope<T> : ReadScope<T> {
 suspend fun writeData(value: T)
}
```
internal open class OkioReadScope<**T**>(...) : ReadScope<**T**> { override suspend fun readData(): **T** { ... }

```
 override fun close() { ... }
}
```

```
internal open class OkioReadScope<T>(...) : ReadScope<T> {
   override suspend fun readData(): T { ... }
   override fun close() { ... }
}
```
internal class OkioWriteScope<**T**>(...) : OkioReadScope<**T**>(...)**,** WriteScope<**T**> { override suspend fun writeData(value: **T**) { ... } }

**Testing**
### **JVM test conversions**

- Two main parts to consider:
- Test framework configuration of test execution
- Assertion library API for writing tests

### **Requirements for conversions**

- Achievable, practical amount of work
- Independently verifiable
- Solution must also be suitable for non-Kotlin Multiplatform projects

### **State of testing in Jetpack**

- 200+ libraries
- 45,000+ tests
- 50,000+ usages of Google Truth

```
@Test
fun sampleTest() {
   assertThat(value).isEqualTo(expectedValue)
   assertThat(collection).containsExactly(0, 1, 2)
   assertThat(flag).isTrue()
}
```

```
@Test
```

```
fun sampleTest() {
   assertThat(value).isEqualTo(expectedValue)
   assertThat(collection).containsExactly(0, 1, 2)
   assertThat(flag).isTrue()
}
```
@Test fun sampleTest() { assertThat(value).isEqualTo(expectedValue) assertThat(collection).containsExactly(**0, 1, 2**) assertThat(flag).isTrue() }

```
@Test
fun sampleTest() {
   assertThat(value).isEqualTo(expectedValue)
   assertThat(collection).containsExactly(0, 1, 2)
   assertThat(flag).isTrue()
```
}

## **Kotlin Multiplatform "Kruth"**

- Internal conversion of Google Truth
- Fully behaviorally compatible
- Collaborating with Truth on a longer term solution

### M room/room-common/build.gradle

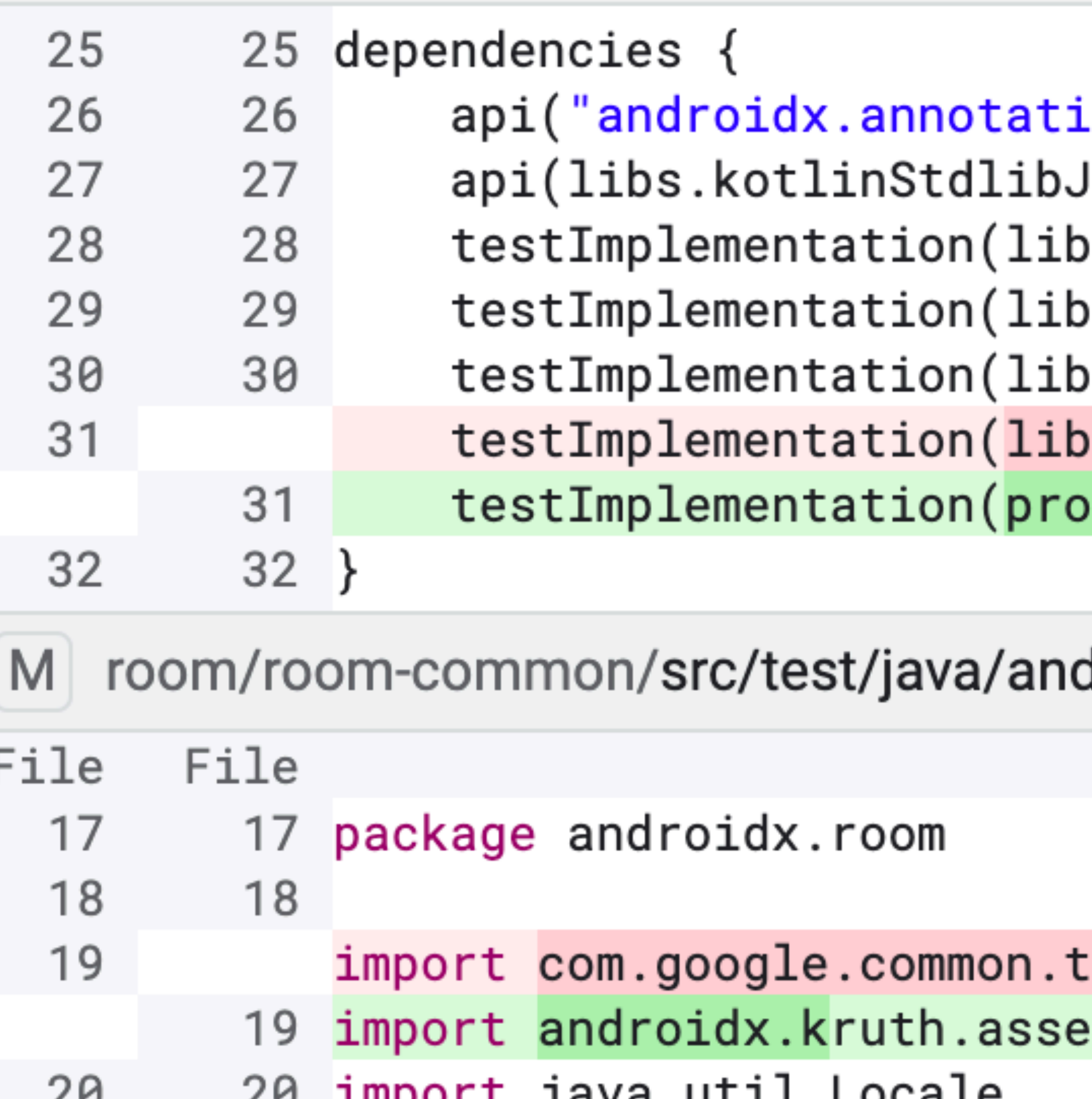

- java.utri.rocale Tilihot r ∠∪ ∠∪ 21 import org.junit.Test 21
- 22 import org.junit.Ignore 22

```
.on:annotation:1.3.0")
ldk8)
s.junit)
s.mockitoCore4)
s.guava)
s.truth)
ject(":internal-testutils-kmp"))
```
droidx/room/AmbiguousColumnResolverTest.kt

ruth. Truth. assertThat rtThat

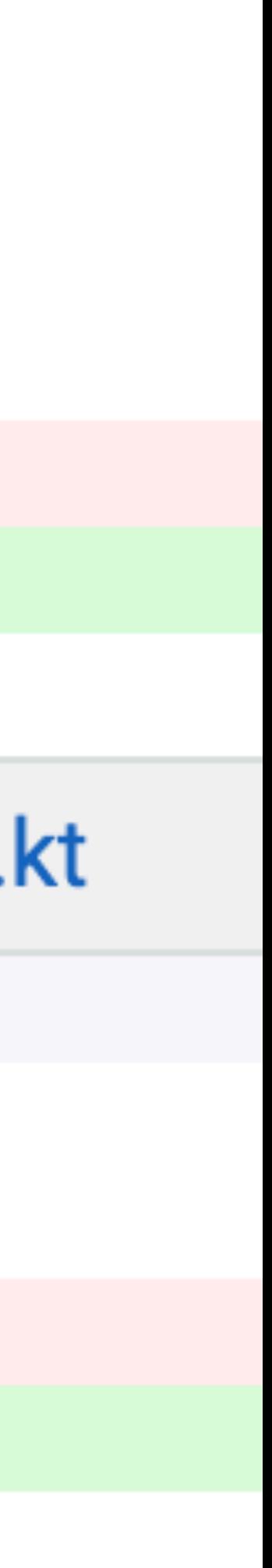

### **"Kruth"**

- Clearly definable amount of work
- Allows independent test conversions
- No difference to non-multiplatform consumers

### M room/room-common/build.gradle

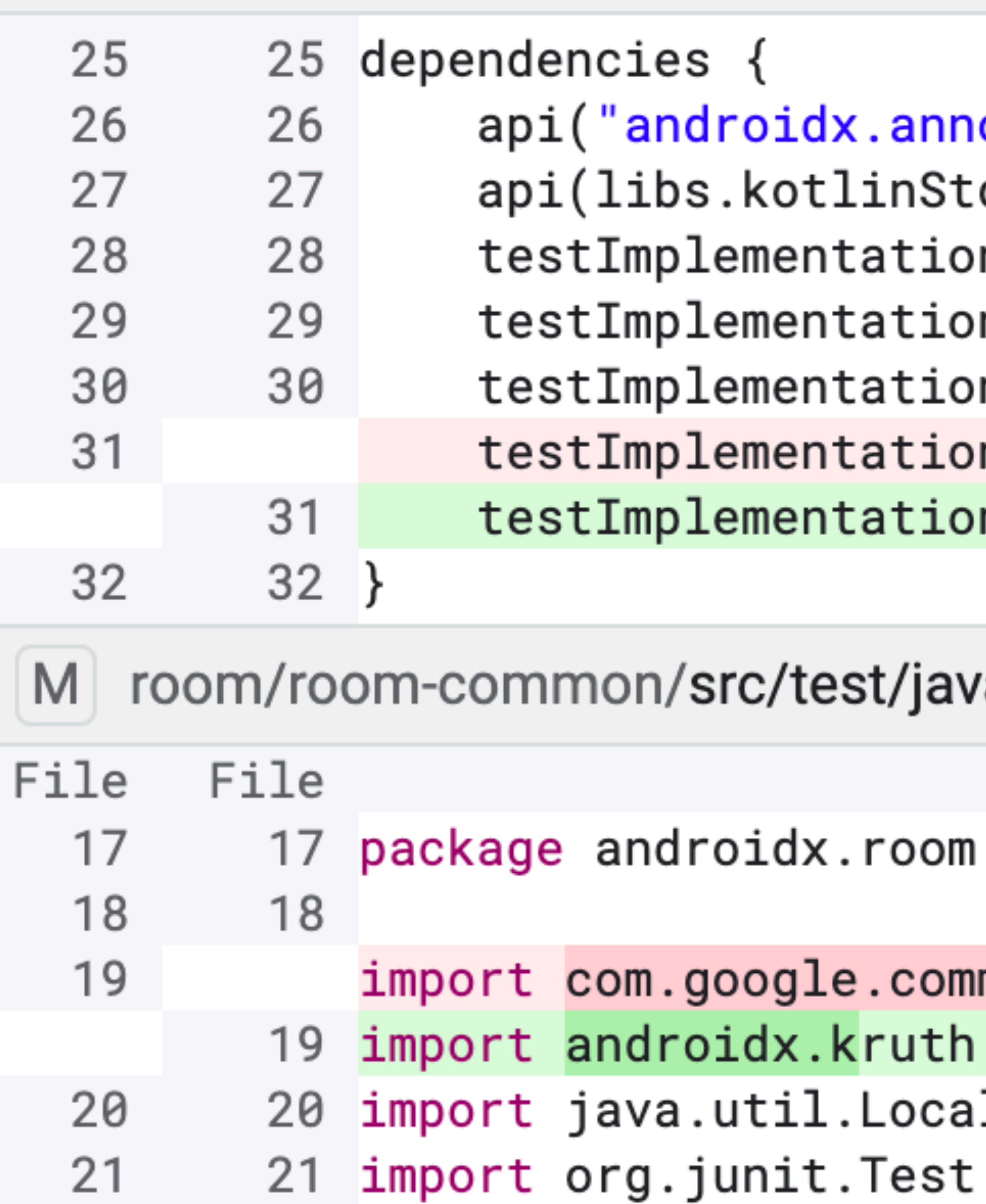

22

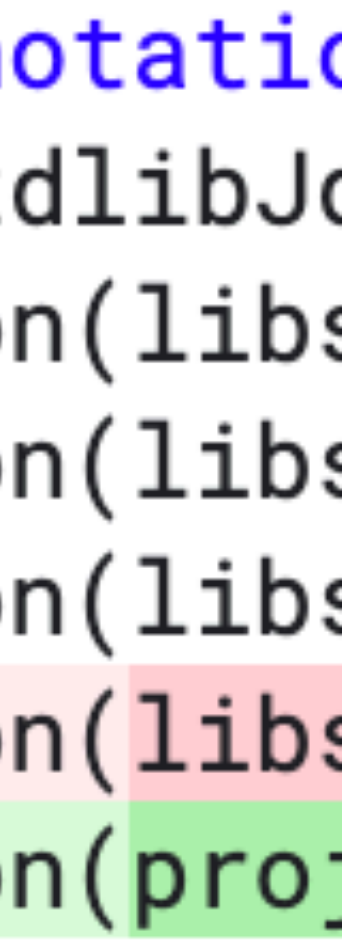

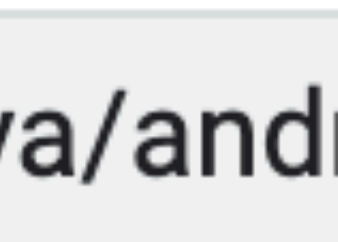

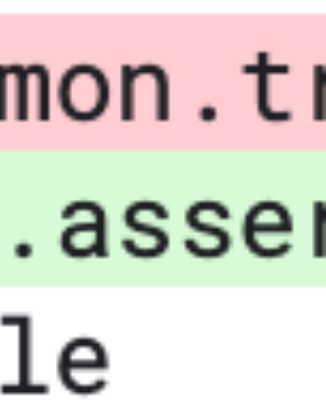

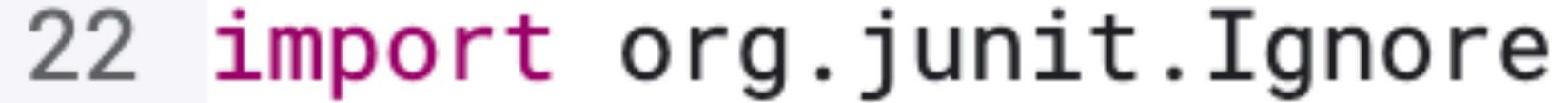

## **Idiomatic Kotlin in "Kruth"**

- Visibility through actual value for Kotlin extensions
- Generic types propagated correctly to public API where possible
- 

• Contracts for null-marked types that used to compile, but immediately throw

# **Performance**

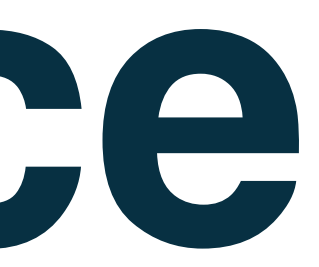

## **Performance is important**

- Jetpack's offerings are widely used in Android's ecosystem
- Kotlin Multiplatform is awesome, but first priority are our existing users
- Critical for Jetpack to have performance testing in CI

## **Benchmarking in Jetpack**

- Measuring performance using Jetpack Benchmark
- Run on real devices with automatic alerts + manual triage
- Large number of internal clients that we can leverage to vet our work

### **androidx-perf.skia.org**

### **Jetpack Benchmark**

- Built for Android with platform integrations
- Internal extensions to support iOS
- Check out Rahul's talk in Berlage Zaal @4:15pm

### **What about kotlinx.benchmark?**

- Multiplatform API that delegates to well established frameworks
- Delegates to JMH for JVM
- Doesn't support Jetpack Benchmark, but it could...

### **github.com/Kotlin/kotlinx-benchmark**

# **A final word**

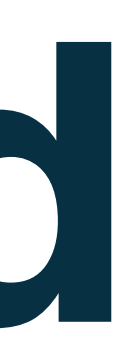

## **Smoothing Future Evolutions**

- Intent on doing this in a way that is faithful to our existing clients
- Building for the long-term; this isn't about just making it work
- Not just about us working with JetBrains to make the technology better

## **We could use your help!**

- Needs: Metalava Kotlin Support, Source Compat Tooling, etc
- [github.com/androidx/androidx](http://github.com/androidx/androidx)
- Questions?

# Thanks, and don't forget to vote

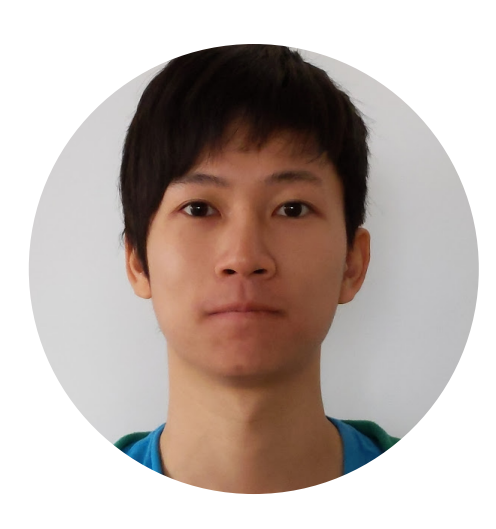

KotlinConf'23 Amsterdam

Dustin Lam @itsdustinlam

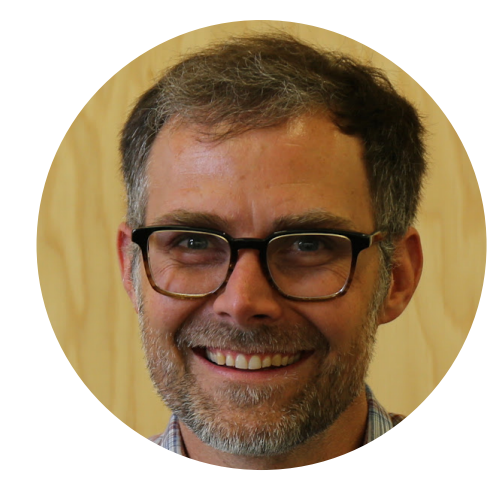

James Ward

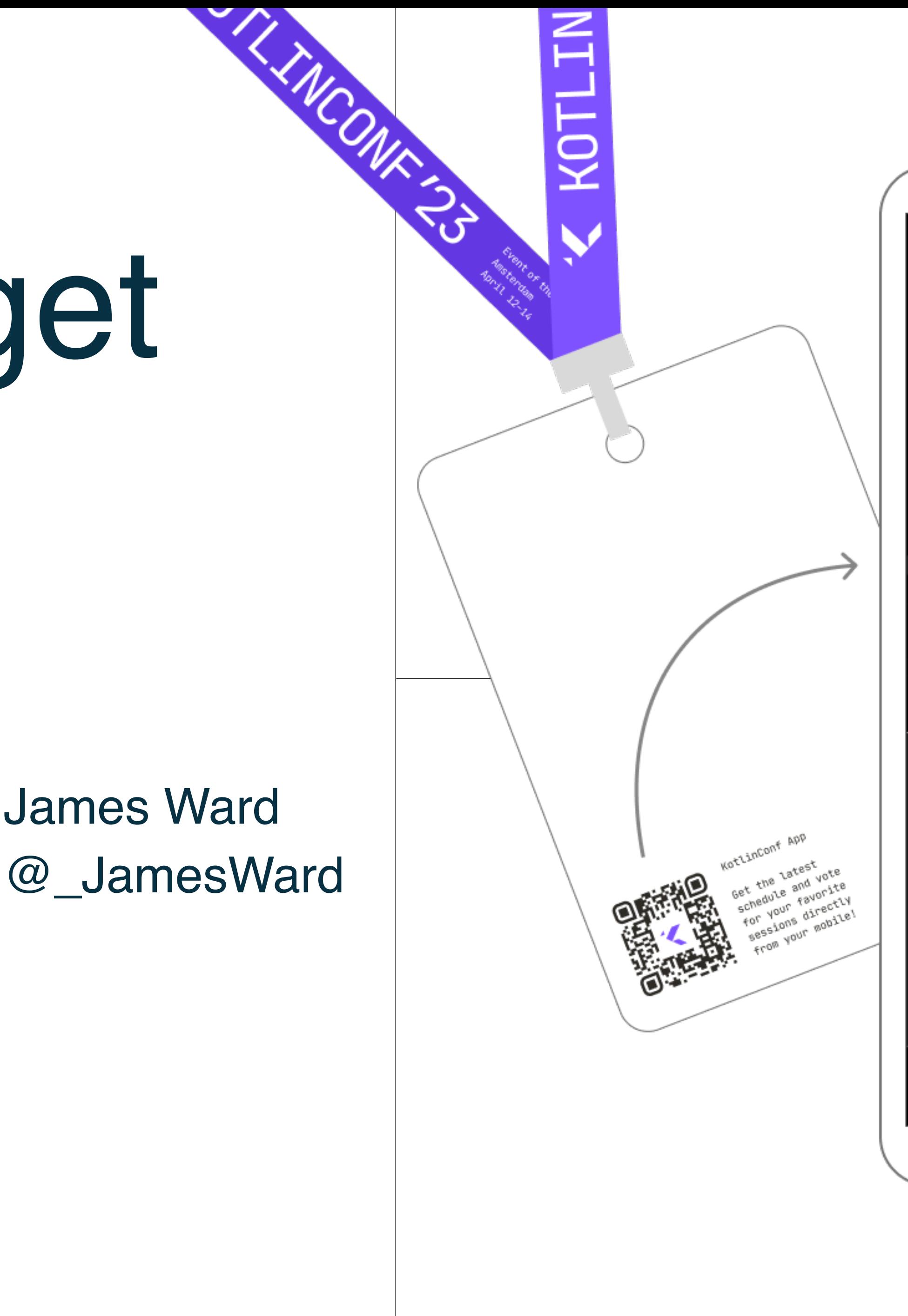

### $9:41$  $\mathbb{R} \cong \mathbb{R}$

when not understanding the underlying implementation might lead to performance issues. In the end, we'll see that recognizing these potential issues and avoiding them leads to even better and even more fun Kotlin.

 $\bigcirc$  Effectenbeurzaal

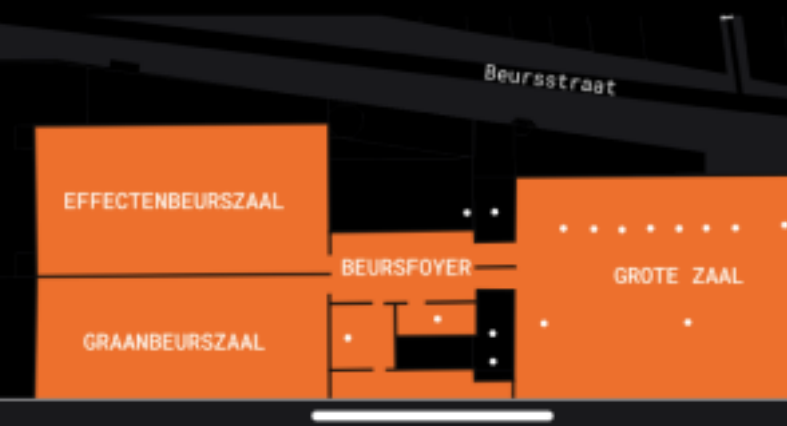

**PLEASE RATE** THE TALK!

> $\omega$ IJ  $\odot$

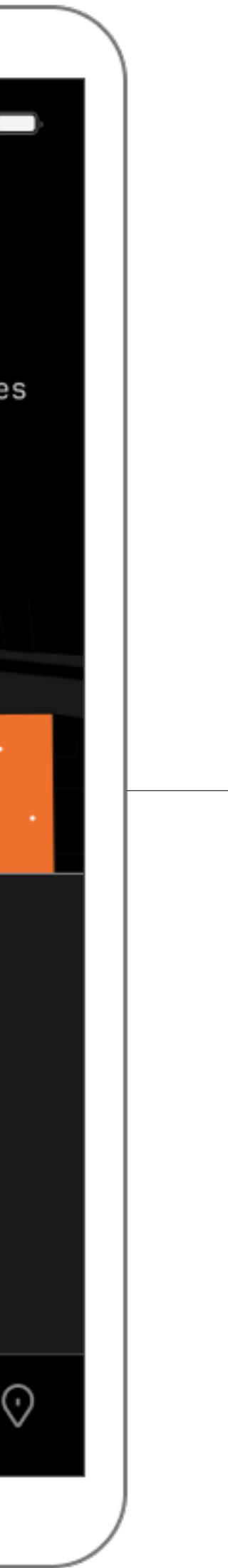

## Kotlin Multiplatform Conversions at Android Jetpack Scale

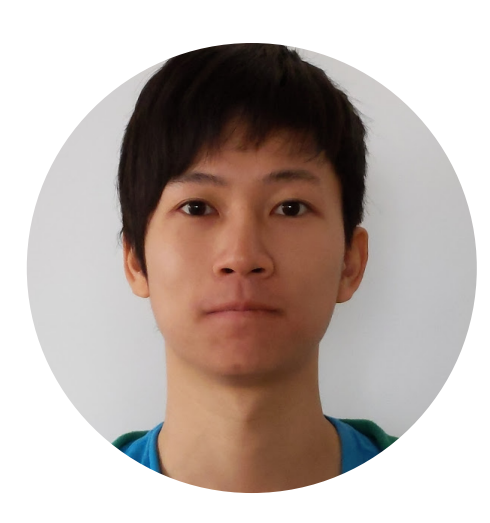

Dustin Lam @itsdustinlam

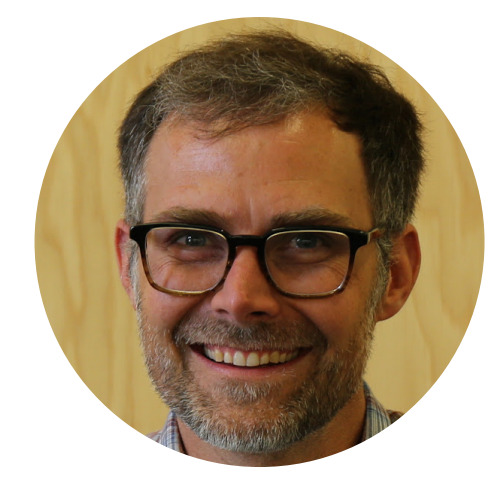

James Ward @\_JamesWard

KotlinConf'23 Amsterdam

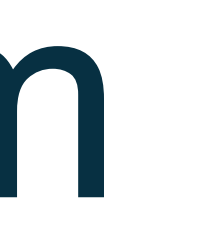

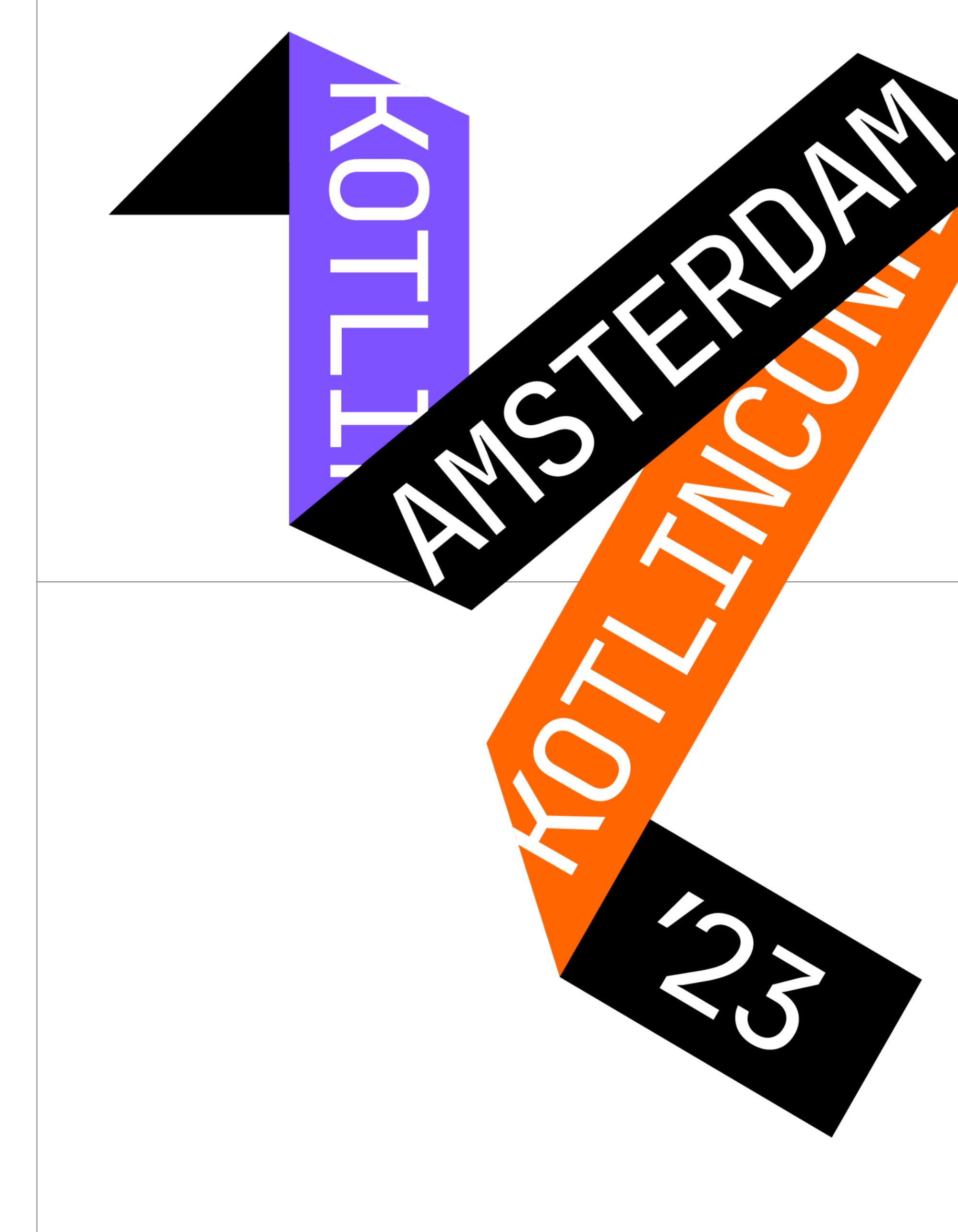

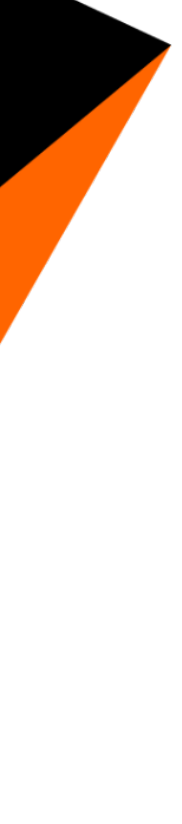